# Analysis of temporal bibliographic networks

Vladimir Batagelj

Institute of Mathematics, Physics and Mechanics, Department of Theoretical Computer Science, Jadranska 19, 1 000 Ljubljana, Slovenia

and

University of Primorska, Andrej Marušič Institute, Muzejski trg 2, Koper, Slovenia e-mail: vladimir.batagelj@uni-lj.si

October 8, 2016 / 00 : 34

#### Abstract

Two indices for measuring the widespread of a node attribute value in a network are proposed and studied: the (simple) widespread index and the domination index. A computation of the proposed indices using the program Pajek is illustrated on two networks: the Class network and the US Airports network.

Keywords: social network analysis, widespread measure, dominating set. Mathematics Subject Classification 2010: 91D30, 91C05, 05C69, 05C85, 68R10.

## 1 Introduction

## 2 Temporal networks

A *temporal network*  $\mathcal{N}_T = (\mathcal{V}, \mathcal{L}, \mathcal{P}, \mathcal{W}, \mathcal{T})$  is obtained by attaching the *time*,  $\mathcal{T}$ , to an ordinary network where  $\mathcal T$  is a set of *time points*,  $t \in \mathcal T$ .

In a temporal network, nodes  $v \in V$  and links  $l \in \mathcal{L}$  are not necessarily present or active in all time points. Let  $T(v)$ ,  $T \in \mathcal{P}$ , be the *activity set* of time points for node v and  $T(l)$ ,  $T \in \mathcal{W}$ , the activity set of time points for link  $l$ .

Besides the presence/absence of nodes and links also their properties can change through time.

### 2.1 Temporal quantities

We introduce a notion of a *temporal quantity*

$$
a(t) = \begin{cases} a'(t) & t \in T_a \\ \mathfrak{H} & t \in \mathcal{T} \setminus T_a \end{cases}
$$

where  $T_a$  is the *activity time set* of a and  $a'(t)$  is the value of a in an instant  $t \in T_a$ , and denotes the value *undefined*.

We assume that the values of temporal quantities belong to a set A which is a *semiring*  $(A, +, \cdot, 0, 1)$  for binary operations  $+ : A \times A \rightarrow A$  and  $\cdot : A \times A \rightarrow A$ .

We can extend both operations to the set  $A_{\mathcal{H}} = A \cup {\{\mathcal{H}\}}$  by requiring that for all  $a \in A_{\mathcal{H}}$  it holds

$$
a + \mathfrak{B} = \mathfrak{B} + a = a
$$
 and  $a \cdot \mathfrak{B} = \mathfrak{B} \cdot a = \mathfrak{B}$ .

The structure  $(A_{\mathcal{H}}, +, \cdot, \mathcal{H}, 1)$  is also a semiring.

The "default" semiring is the *combinatorial* semiring  $(\mathbb{R}_0^+, +, \cdot, 0, 1)$  where  $+$  and  $\cdot$  are the usual addition and multiplication of real numbers.

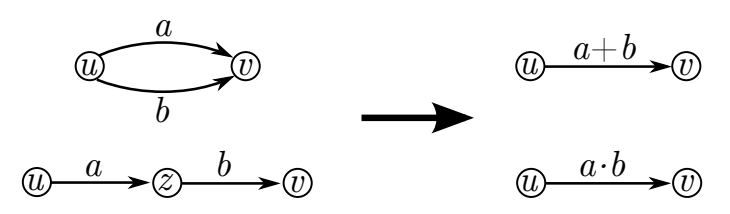

In applications of semirings in analysis of graphs and networks the addition  $+$  describes the composition of values on parallel paths and the multiplication  $\cdot$  describes the composition of values on sequential paths. For a combinatorial semiring these two schemes correspond to basic principles of combinatorics *Rule of Sum* and *Rule of Product*.

Let  $A_{\mathcal{H}}(\mathcal{T})$  denote the set of all temporal quantities over  $A_{\mathcal{H}}$  in time  $\mathcal{T}$ . To extend the operations to networks and their matrices we first define the *sum* (parallel links)  $a + b$  as

$$
(a+b)(t) = a(t) + b(t) \quad \text{and} \quad T_{a+b} = T_a \cup T_b.
$$

The *product* (sequential links)  $a \cdot b$  is defined as

$$
(a \cdot b)(t) = a(t) \cdot b(t)
$$
 and  $T_{a \cdot b} = T_a \cap T_b$ .

Let us define the temporal quantities 0 and 1 with requirements  $\mathbf{0}(t) = \mathcal{H}$  and  $\mathbf{1}(t) = 1$  for all  $t \in \mathcal{T}$ . Again, the structure  $(A_{\mathcal{H}}(\mathcal{T}), +, \cdot, 0, 1)$  is a semiring.

A semiring is also the set of square matrices of order n over it for addition  $A \oplus B = S$ 

$$
s_{ij} = a_{ij} + b_{ij}
$$

and multiplication  $\mathbf{A} \odot \mathbf{B} = \mathbf{P}$ 

$$
p_{ij} = \sum_{k=1}^{n} a_{ik} \cdot b_{kj}.
$$

The matrix multiplication is closely related to traveling on networks. For a value  $p_{ij}$  to be defined (different from  $\mathcal{H}$ ) there should exist at least one node k such that both link  $(i, k)$  and link  $(k, j)$  exist (at the same time) – the transition from the node i to the node j through a node k is possible. Its contribution is  $a_{ik} \cdot b_{ki}$ .

In the following we shall limit our discussion to temporal quantities that can be described in the form of time-interval/value sequences

$$
a = ((I_i, v_i))_{i=1}^k
$$

where  $I_i$  is a time-interval,  $T_a = \bigcup_{i=1}^k I_i$ , and  $v_i$  is a constant value of a on this interval. To simplify the exposition we will assume in the following that all the intervals are of the form  $[s_i, f_i], s_i$  is the starting time and  $f_i$  is the finishing time. Therefore we can describe the temporal quantities with sequences

$$
a = ((s_i, f_i, v_i))_{i=1}^k
$$

To provide a computational support for the proposed approach we are developing in Python a library TQ (Temporal Quantities). The following are two temporal quantities  $a$  and  $b$  represented in Python

```
a = [(1, 5, 2), (6, 8, 1), (11, 12, 3), (14, 16, 2),(17, 18, 5), (19, 20, 1)]
b = [(2, 3, 4), (4, 7, 3), (9, 10, 2), (13, 15, 5), (16, 21, 1)]
```
The temporal quantity a has on interval  $[1, 5)$  value 2, on interval  $[6, 8)$  value 1, on interval  $[11, 12)$  value 3, etc. Outside the specified intervals its value is undefined,  $\mathcal{H}$ .

 $a = [(1, 5, 2), (6, 8, 1), (11, 12, 3), (14, 16, 2),$ (17, 18, 5), (19, 20, 1)]  $b = [(2, 3, 4), (4, 7, 3), (9, 10, 2), (13, 15, 5), (16, 21, 1)]$ 

The following are the sum  $s = a + b$  and the product  $p = a \cdot b$  of temporal quantities a and b over combinatorial semiring.

$$
s = [(1, 2, 2), (2, 3, 6), (3, 4, 2), (4, 5, 5), (5, 6, 3),\n(6, 7, 4), (7, 8, 1), (9, 10, 2), (11, 12, 3),\n(13, 14, 5), (14, 15, 7), (15, 16, 2), (16, 17, 1),\n(17, 18, 6), (18, 19, 1), (19, 20, 2), (20, 21, 1)]\np = [(2, 3, 8), (4, 5, 6), (6, 7, 3), (14, 15, 10),\n(17, 18, 5), (19, 20, 1)]
$$

They are visually displayed at the bottom half of figures on the following slides.

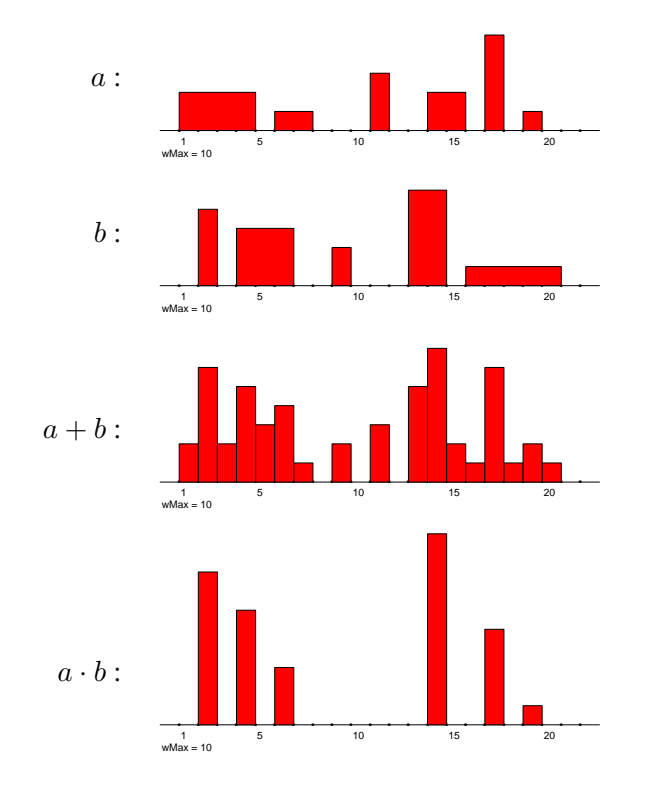

In some applications over the combinatorial semiring we shall use the *aggregated value* of a temporal quantity  $a = ((s_i, f_i, v_i))_{i=1}^k$ . It is defined as

$$
\Sigma a = \sum_{i=1}^{k} (f_i - s_i) \cdot v_i
$$

and is computed using the procedure *total*. For example  $\Sigma a = 23$  and  $\Sigma b = 30$ . Note that  $\Sigma a + \Sigma b = \Sigma (a + b).$ 

## 3 Bibliographic temporal networks

## 3.1 Networks from bibliographic data

From special bibliographies [\(BibTEX\)](http://www.math.utah.edu/~beebe/) and bibliographic services [\(Web of Science,](http://thomsonreuters.com/products_services/science/science_products/a-z/web_of_science/) [Scopus,](http://www.scopus.com/home.url) [SICRIS,](http://sicris.izum.si/default.aspx?lang=eng) [CiteSeer,](http://citeseer.ist.psu.edu/) [Zentralblatt MATH,](http://www.zentralblatt-math.org/zmath/) [Google Scholar,](http://scholar.google.com/schhp?hl=en) [DBLP Bibliography,](http://www.informatik.uni-trier.de/~ley/db/) [US patent office,](http://www.uspto.gov/) and others) we can derive some two-mode networks on selected topics:

 $-$  works  $\times$  authors (WA),

 $-$  works  $\times$  keywords (WK);

and from some data also the network

– works  $\times$  classification (WC), and the

– one-mode citation network works  $\times$  works (Ci);

where works include papers, reports, books, patents etc.

Besides this we get also at least the partition of works by the journal or publisher and the partition of works by the publication year.

For converting WoS file into networks in **Pajek**'s format a program **[WoS2Pajek](./WoS2Pajek.py)** was developed (in Python).

Let the binary matrix  $\mathbf{A} = [a_{ep}]$  describe a two-mode network on the set of events E and the set of of participants  $P$ :

$$
a_{ep} = \begin{cases} 1 & p \text{ participated in the event } e \\ 0 & \text{otherwise} \end{cases}
$$

The function  $d : E \to \mathcal{T}$  assigns to each event e the date  $d(e)$  when it happened.  $\mathcal{T} =$ [*first*, *last*] ⊂ N. Using these data we can construct two temporal affiliation matrices:

• instantaneous  $Ai = [ai_{ep}]$ , where

$$
a i_{ep} = \begin{cases} [(d(e), d(e) + 1, 1)] & a_{ep} = 1 \\ [1] & \text{otherwise} \end{cases}
$$

• cumulative  $Ac = [ac_{ep}]$ , where

$$
ac_{ep} = \begin{cases} [(d(e), last + 1, 1)] & a_{ep} = 1\\ [ ] & \text{otherwise} \end{cases}
$$

### 3.2 Multiplication of co-occurence networks

#### 3.2.1 Instantaneous temporal networks

Instantaneous **A** on  $P \times A$  and **B** on  $P \times B$ .  $\mathbf{C} = \mathbf{A}^T \cdot \mathbf{B}$  on  $A \times B$ .

$$
c_{ij}(t) = \sum_{p \in P} a_{pi}(t)^T \cdot b_{pj}(t)
$$

 $a_{pi} = [(d_{pi}, d_{pi} + 1, v_{pi})]$  and  $b_{pj} = [(d_{pj}, d_{pj} + 1, v_{pj})]$ for  $t = d$  we get

$$
c_{ij} = [(d, d+1, \sum_{p \in P:d_{pi}=d_{pj}=d} v_{pi}.v_{pj})]_{d \in \mathcal{T}}
$$

for  $v_{pi} = v_{pj} = 1$  we finally get

$$
v_{ij}(d) = |\{p \in P : d_{pi} = d_{pj} = d\}|
$$

For binary temporal two-mode networks A and B the value  $v_{ij}(d)$  of the product  $A<sup>T</sup>$ . B is equal to the number of different members of  $P$  with which both  $i$  and  $j$  have contact in the instant d.

#### 3.2.2 Cumulative temporal networks

Cumulative A on  $P \times A$  and B on  $P \times B$ .  $C = A^T.B$  on  $A \times B$ .

$$
c_{ij}(t) = \sum_{p \in P} a_{pi}(t)^T \cdot b_{pj}(t)
$$

 $a_{pi} = [(d_{pi}, last + 1, v_{pi})]$  and  $b_{pj} = [(d_{pj}, last + 1, v_{pj})]$ for  $t = d$  we get

$$
c_{ij} = [(d, d+1, \sum_{p \in P: (d_{pi} \le d) \land (d_{pj} \le d)} v_{pi}.v_{pj})]_{d \in \mathcal{T}}
$$

for  $v_{pi} = v_{pj} = 1$  we finally get

$$
v_{ij}(d) = |\{p \in P : (d_{pi} \le d) \land (d_{pj} \le d)\}|
$$

## 3.3 Temporal co-authorship networks

Using the multiplication of temporal matrices over the combinatorial semiring we get the corresponding instantaneous and cumulative co-occurrence matrices

$$
Ci = AiT \cdot Ai \qquad and \qquad Cc = AcT \cdot Ac
$$

A typical example of such a matrix is the papers authorship matrix  $WA$  where  $E$  is the set of papers  $W$ ,  $P$  is the set of authors  $A$  and  $d$  is the publication year.

The triple  $(s, f, v)$  in a temporal quantity  $ci_{pq}$  tells that in the time interval  $[s, f)$  there were  $v$  events in which both  $p$  and  $q$  took part.

The triple  $(s, f, v)$  in a temporal quantity  $cc_{pq}$  tells that in the time interval  $[s, f)$  there were in total  $v$  accumulated events in which both  $p$  and  $q$  took part.

The diagonal matrix entries  $ci_{pp}$  and  $cc_{pp}$  contain the temporal quantities counting the number of events in the time intervals in which the participant  $p$  took part.

For an example, from a collection SN5 of network data about publications on social networks till 2008 we extracted data about 92 the most active researchers and transformed them to corresponding temporal networks: CiteInst, CiteCum, WAinst, WAcum, WKinst, WKcum and a partition W92 with outdegrees of works in the original WA network.

The matrices

 $Coi = WAi^T \cdot WAi$  $\cdot$  WAi and  $Coc = WAc^T \cdot WAc$ 

describe the instantaneous co-autorship temporal network and the cumulative co-autorship temporal network.

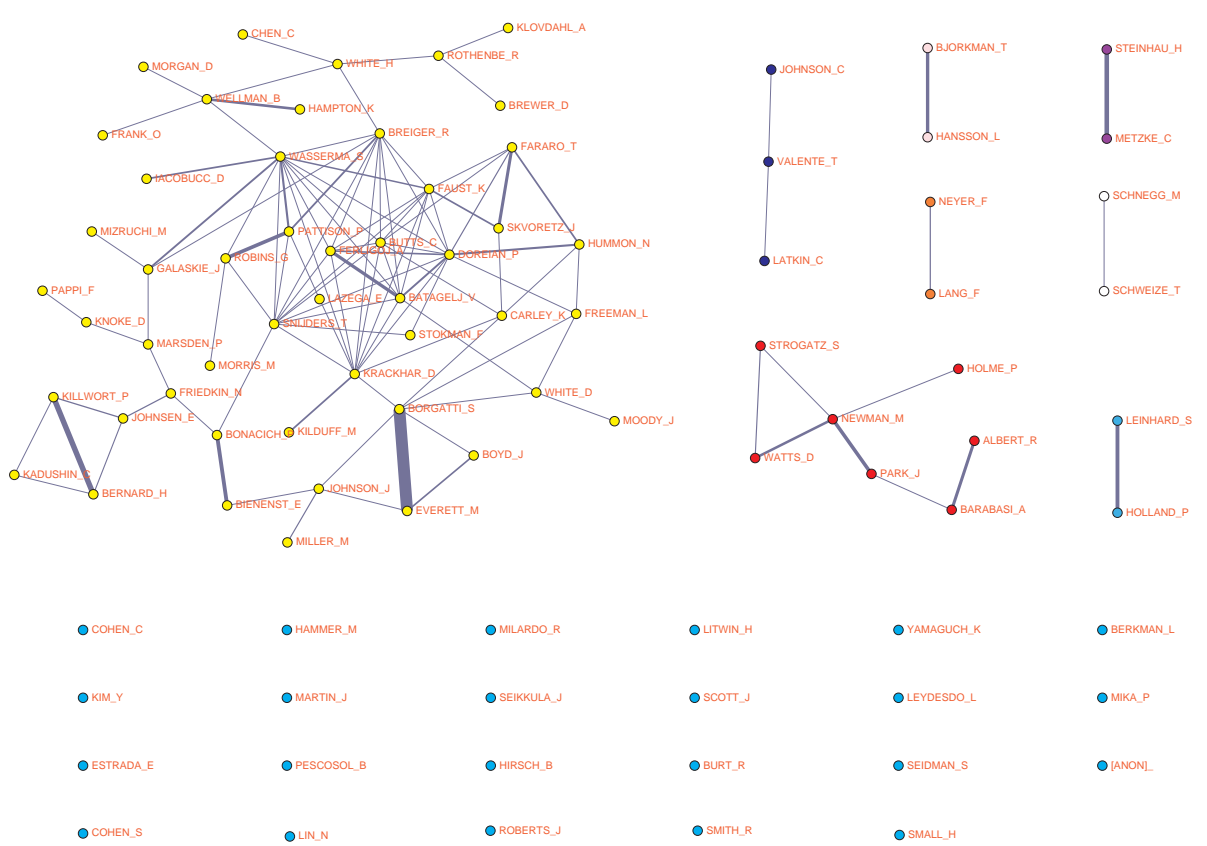

## 3.4 92 authors

```
>>> import os, sys, datetime
>>> os.chdir("C:/Users/batagelj/work/Python/WoS/SN5/ten")
>>> from TQ import *
>>> wai = TQ.Ianus2Mat("WAinst.ten")
>>> wac = TQ.Ianus2Mat("WAcum.ten")
>>> list(wai.keys())
```

```
['dim', 'met', 'typ', 'nam', 'mat', 'til', 'tin', 'tit']
>>> wai['dim']
(1346, 92, 1970, 2008)
>> WAi = wai['mat']; WAc = wac['mat']
\gg AWi = TQ.MatTrans(WAi); AWc = TQ.MatTrans(WAc)
>>> Coi = TQ.MatProd(AWi,WAi); Coc = TQ.MatProd(AWc,WAc)
>>> auNames = wai['nam'][nr:]
>>> ia=dict(zip(auNames,range(92)))
>>> Coi[ia['BORGATTI_S']][ia['EVERETT_M']]
[(1988, 1989, 1), (1989, 1990, 2), (1990, 1991, 4),(1991, 1992, 1), (1992, 1995, 2), (1996, 1998, 1),
 (1999, 2000, 3), (2003, 2004, 1), (2005, 2007, 1)>>> Coc[ia['BORGATTI_S']][ia['EVERETT_M']]
[(1988, 1989, 1), (1989, 1990, 3), (1990, 1991, 7),(1991, 1992, 8), (1992, 1993, 10), (1993, 1994, 12),
 (1994, 1996, 14), (1996, 1997, 15), (1997, 1999, 16),
 (1999, 2003, 19), (2003, 2005, 20), (2005, 2006, 21),
 (2006, 2008, 22)]
```
## 3.5 Authors and keywords

Using the multiplication of temporal matrices over the combinatorial semiring on bibliographic matrices WA and WK we get the corresponding instantaneous and cumulative matrices

> $AKi = WAi^T \cdot WKi$  $\cdot$  WKi and  $AKc = WAc^T \cdot WKc$

The triple  $(s, f, v)$  in a temporal quantity  $aki_{ak}$  tells that in the time interval [s, f] the author a used the keyword  $k \, v$  times (in  $v$  works).

The triple  $(s, f, v)$  in a temporal quantity  $akc_{ak}$  tells that in an instant t in the time interval [s, f) the author a used cumulatively (till time t) the keyword k v times (in v works).

```
>>> wki = TQ.Ianus2Mat("WKinst.ten")
>>> AKi = TQ.MatProd(AWi,wki['mat'])
>>> kwNames = wki['nam'][nr:]
>>> len(kwNames)
8571
>>> ik=dict(zip(kwNames,range(8571)))
>>> Bc = [ AKi[i][ik['centrality']] for i in range(92)]
>>> [auNames[i] for i in range(92) if Bc[i]!=[]]
['BORGATTI_S', 'CARLEY_K', 'GALASKIE_J', 'BURT_R', 'FREEMAN_L',
 'NEWMAN_M', 'BARABASI_A', 'WELLMAN_B', 'KNOKE_D', 'PAPPI_F',
 'HOLME_P', 'WATTS_D', 'JOHNSON_C', 'WHITE_D', 'BREWER_D',
 'MARSDEN_P', 'ROTHENBE_R', 'VALENTE_T', 'SNIJDERS_T',
 'KRACKHAR_D', 'WHITE_H', 'KILDUFF_M', 'LEYDESDO_L',
 'KLOVDAHL_A', 'MOODY_J', 'FRANK_O', 'BONACICH_P', 'BATAGELJ_V',
 'JOHNSON_J', 'FAUST_K', 'MIZRUCHI_M', 'YAMAGUCH_K',
 'FRIEDKIN_N', 'LAZEGA_E', 'CHEN_C', 'KILLWORT_P', 'ESTRADA_E',
 'BUTTS_C', 'EVERETT_M', 'FERLIGOJ_A', 'IACOBUCC_D']
>>> T = [ (i, TQ.total(Bc[i])) for i in range(92)
>>> I = sorted(T, key=lambda e : e[1], reverse=True)>>> [[auNames[i], v, Bc[i]] for (i, v) in I[:5]]
[['BORGATTI_S', 11, [(1991, 1992, 1), (1994, 1995, 1),
    (1997, 1998, 1), (1999, 2000, 2), (2003, 2004, 1),
    (2005, 2007, 2), (2007, 2008, 1)]],
 ['NEWMAN_M', 9, [(2001, 2002, 2), (2002, 2003, 1),
    (2004, 2005, 2), (2005, 2006, 1), (2006, 2007, 2),
    (2007, 2008, 1)]],
 ['BONACICH_P', 7, [(1986, 1988, 1), (1991, 1992, 1),
    (1998, 1999, 1), (2001, 2002, 1), (2004, 2005, 2)]],
 ['EVERETT_M', 6, [(1997, 1998, 1), (1999, 2000, 2),
    (2004, 2007, 1)]],
 ['CARLEY_K', 5, [(1999, 2000, 1), (2003, 2004, 1),
    (2006, 2007, 3)]]]
```
### 3.6 Temporal citation networks

A citation matrix Ci describes the citation relation p cites q. Note that p cites  $q \Rightarrow d(p) \ge$  $d(q)$ .

Then we can construct its instantaneus version Cii:

$$
cii_{pq} = [(d(p), d(p) + 1, 1)]
$$
 iff  $ci_{pq} = 1$ 

and its cumulative version Cic:

 $cic_{pq} = [(d(p), last + 1, 1)]$  iff  $ci_{pq} = 1$ 

Temporal versions of: Bibliographic coupling bi $\mathbf{Co} = \mathbf{Ci} \cdot \mathbf{Ci}^T$ . Co-citation  $\mathbf{coCi} = \mathbf{Ci}^T \cdot \mathbf{Ci}$ . Citations between authors  $\text{Ca} = \text{WA}^T \cdot \text{Ci} \cdot \text{WA}.$ 

$$
\text{ACA} = \text{WAi}^T \cdot \text{Cii} \cdot \text{WAc}
$$

```
>>> cite = TQ.Ianus2Mat("CiteInst.ten")
>>> Cite = cite['mat']; WAc = wac['mat']
>>> ACA = TQ.MatProd(TQ.MatProd(AWi,Cite),WAc)
>>> ACA[ia['WASSERMA_S']][ia['HOLLAND_P']]
[(1977, 1978, 1), (1980, 1981, 5), (1981, 1982, 2),(1984, 1985, 2), (1985, 1986, 1), (1987, 1989, 2),
 (1990, 1991, 1), (1991, 1992, 2), (1992, 1994, 3),
 (1995, 1996, 2), (1996, 1997, 3), (1999, 2000, 5),
 (2000, 2001, 1), (2006, 2008, 1)]
>>> D = [(i,TQ.total(ACA[ia['DOREIAN_P']][i])) for i in range(92)]
>>> J = sorted(D,key=lambda e:e[1],reverse=True)
>>> [[auNames[i],v,ACA[ia['DOREIAN_P']][i]] for (i, v) in J[:5]]
[['DOREIAN_P', 69, [(1980, 1983, 1), (1984, 1985, 2),
    (1985, 1986, 1), (1986, 1987, 3), (1987, 1988, 2),
    (1988, 1989, 7), (1989, 1990, 5), (1990, 1991, 2),
    (1992, 1993, 6), (1994, 1995, 8), (1995, 1996, 2),
    (1996, 1997, 4), (2000, 2001, 3), (2001, 2004, 4),
    (2004, 2005, 6), (2006, 2007, 3)]],
 ['BREIGER_R', 26, [(1980, 1981, 3), (1984, 1986, 1),
    (1986, 1987, 2), (1987, 1988, 1), (1988, 1989, 4),
    (1989, 1990, 1), (1992, 1993, 3), (1994, 1995, 2),
    (1995, 1996, 1), (1996, 1997, 2), (2000, 2001, 1),
    (2004, 2005, 2), (2007, 2008, 2)]],
 ['BURT_R', 20, [(1985, 1986, 3), (1986, 1987, 1),
    (1987, 1988, 2), (1988, 1989, 5), (1989, 1990, 2),
    (1992, 1993, 4), (1994, 1995, 1), (2000, 2001, 1),
    (2004, 2005, 1)]],
 ['BATAGELJ_V', 17, [(1992, 1993, 2), (1994, 1995, 2),
    (1996, 1997, 4), (2000, 2001, 4), (2004, 2005, 5)]],
 ['FARARO_T', 15, [(1984, 1985, 1), (1985, 1986, 2),
    (1988, 1989, 2), (1989, 1990, 1), (1992, 1993, 1),
    (1995, 1996, 1), (2001, 2002, 3), (2002, 2003, 2),
    (2003, 2004, 1), (2006, 2007, 1)]]]
\rightarrow
```
## 4 Conclusions

• temporal networks approach can give additional insight into bibliographic networks;

- we presented only some examples to show that it works. Many options have still to be elaborated;
- temporal networks methods produce large results. Special methods for identifying and presenting (visualizing) interesting parts need to be developed;
- current version of TQ library is based on matrices. This limits the application of the proposed methods to some thousands of nodes (space and time complexity). The limits can be partially extended by switching to graph representation.

## Acknowledgments

This work was supported in part by the Slovenian Research Agency (research programs P1- 0294 and research projects J5-5537 and J1-5433).

The paper is an elaborated and detailed version of the talk presented at the Second European Conference on Social Networks, Paris, June 14-17, 2016.

## References

Batagelj, V., Mrvar, A. (2006), Pajek data sets: Class network:<http://vlado.fmf.uni-lj.si/pub/networks/data/test/class.net> , US Airports network:<http://vlado.fmf.uni-lj.si/pub/networks/data/mix/USAir97.net> .

Batagelj, V. (2016), Widespread. [https://github.com/bavla/widespread](https://github.com/bavla/widespread/) .

- De Nooy, W., Mrvar, A., Batagelj, V. (2011), Exploratory Social Network Analysis with Pajek; Revised and Expanded Second Edition. Structural Analysis in the Social Sciences, Cambridge University Press.
- Garey, M.R., Johnson, D.S. (1979), Computers and Intractability: A Guide to the Theory of NP-Completeness, W. H. Freeman.
- Haynes, T.W., Hedetniemi, S., Slater, P. (1998), Fundamentals of Domination in Graphs. Marcel Dekker.